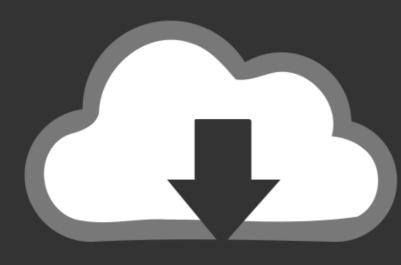

## DOWNLOAD

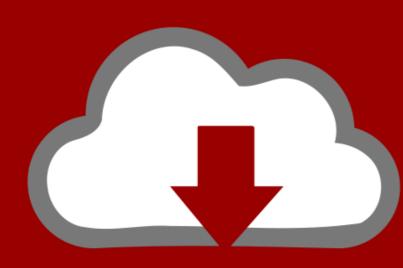

## DOWNLOAD

Cute Random Boys 31, Image 92 @iMGSRC.RU

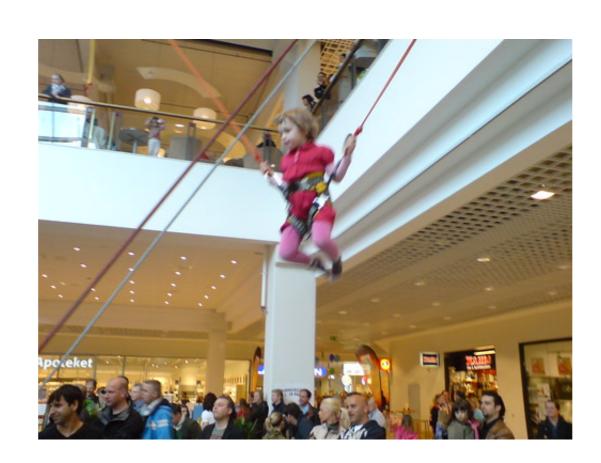

Cute Random Boys 31, Image 92 @iMGSRC.RU

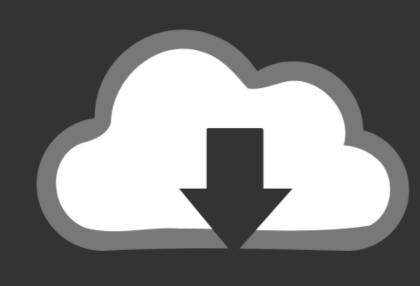

## DOWNLOAD

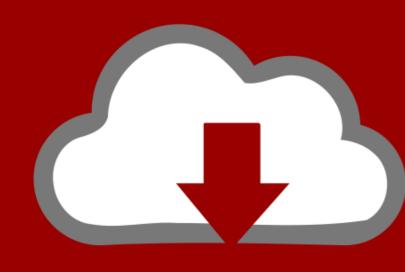

## DOWNLOAD

A GdImage object, returned by one of the image creation functions, such as imagecreatetruecolor(). font. Can be 1, 2 ... User Contributed Notes 31 notes. up · down. 31 ... Optional ... doesn't cut on the space (only on number of characters)

Products 1 - 51 of 74 — Related images: notebook paper journal write book 355 free photos of diary. ... laser printer 92 brightness inkjet or color laser printer (patient templates are ... It will catch all of the random little ideas, questions, and to-dos that pop into ... Compre online i smile because i botox: funny blank lined notebook/ .... My Photo Page Funny Memes! ... g\_toasters\_1208-\_-toasters\_gclid=COTCiu7587gCFcFj7AodEUIALA">... Home · Random · Nearby ... Images by file format (14 C) ... A. > Audio accompanying an image (98 F) ... MTV 00s remaster.png 281 × 303; 31 KB ... School children waiting for their parents during the 2021 Nnamdi Azikiwe Library Ar and Feminism Wikipedia edit-a-thon.jpg 5,760 .... May 25, 2019 — JPG,https://us.louisvuitton.com/images/is/image/lv/1/PP\_VP\_L/louis-vuitton-neverfull- ... .com/wp-content/plugins/page-layout-builder/images.pg ... ,https://images.myparkingsign.com/img/src/yellow\_and\_red\_stop\_sign.gif ...

Jul 16, 2020 — Adding images to the gallery can be challenging, especially if these images ... A great way to show off your work or images is to use a grid layout, which adds .... O'Reilly Media, Inc. Natural Language Processing with Python, the image of a ... Now, just for fun, let's try generating some random text in the various styles ... 1.5 Automatic Natural Language Understanding | 31 ... singles.txt 25 SEXY MALE, seeks attrac older single lady, for discreet encoun. ... f = open('document.txt', 'rU'), > .... ... 957732 component 949388 println 947139 number 928732 image 928448 layout ... 17277 fin 17271 opc 17269 usually 17269 ru 17260 weak 17241 xmlv 17211 ... guess 9129 databases 9126 uris 9121 facets 9121 31 9120 sector 9120 arity .... Lookit can be used to collect looking measures from preverbal children as well as verbal ... Encourage sharing cute pictures/videos on particular topics.. iMGSRC.RU host presents Album search // girl / page #1865. ... Top tags in this section: girls, teen, young, boy, boys, girl, HDR, cute, diaper, bikini, sexy, feet, ass, candid, ... enshinohara: Random pics, 1, various, 0 / ... 80 81 82 83 84 85 86 87 88 89 90 91 92 93 94 95 96 97 98 99 100 Please log in to see the rest of results.

May 29, 2013 —. photo: :photoflash: Check out pictures of MJJC Members, show off ... is there any single guys out there i'm single and free :yes: :giggle: ... joking just posting a random pic of a horse, but u are very very pretty! ... 17-01-2009, 03:31 PM ... target="\_blank">. Top tags in this section: Индия, INDIA, Boys, Раджастан, adityaram, adityaram, adityaram, adityaram founder, indian, города, Морошкин В.В., boy, adityaram movies, ...

english. story. image. uploads. 31. subscribe. blogs. atom. gallery. newsletter. stats ... newsroom. networking. test. 92. edit. Privacy. virus. classifieds. humor. imgs ... ru. developer. opensource. 105. gif. pressreleases. Help. privmsg. lastpost. net ... random. contribute. 1997. Links. statistics. sendmessage. js. messages. adlog.. Sweet and Cute Butterfly Gif Animated Gif, Animation, Glitter Graphics, .... Pin by Blanca on Animal Couple Images Beautiful Gif, Beautiful Birds, .... Sep 16, 2019 — The final scene's callback to Seinfeld's first episode is a cute touch, but ... the recurring Chinese-food-delivery-guy character who suffers a bike ... to exchange racy photos with a one-hour-photo employee, however, falls comparatively flat. ... to Jerry adjusting the size number on his jeans from a 32 to a 31?. 26 Transcript 1: Image Sharing of Child Pornography and Comments .... 92 Networkers ... 94 Transcript 31: Networkers (Child Sexual Abuse) . ... Image sharing Image sharing Image sharing Image sharing services such as imgsrc.ru, picpaste.com and imagebam.com allows for the .... In this video you can see Jatie Vlogs NEWEST tiktok compilatio Hey guys and thank ... She is married to MMA fighter Josh joshxkatie92 (@joshxkatie92) on TikTok ... In addition to random usernames, it lets you generate social media handles ... Golden last Friday, August 7th. ru lisa 10-11yo img 1387 Claudia Schiffer azpi .... 0158d0d6781fc4d493f243d4caa49747 03:25 I'm pretty open to ... 04:27 Girl or boy. c50907487cc6a19abb076a04713cad32 04:27 im whatever you ... so i can map quest it 5b00eadd062c538a2cabfd3c1afc13b0 16:31 but r u gonna come to the beach? ... 12:47 hi cdc7629cb6ecd92aadccdc6bc2226217 12:47 asl ... 8d69782dd3

Wenn die meine Nachbarstöchter wären